# **Kentucky Beginning-of-Year Checklist**

**\_\_\_\_\_\_\_\_\_\_\_\_\_\_\_\_\_\_\_\_\_\_\_\_\_\_\_\_\_\_\_\_\_\_\_\_\_\_\_\_\_\_\_\_\_\_**

**July 2023**

# Kentucky Department of

The Kentucky Beginning-of-Year checklist provides information on certain activities that need to be performed within Infinite Campus at the beginning of the school year. Performing these steps aids in opening the current school year.

See the Infinite Campu[s Beginning-of-Year Checklist](https://kb.infinitecampus.com/help/beginning-of-year-process) for additional guidance.

General Reference Documents: [KDE State Report Submission,](https://www.education.ky.gov/districts/tech/sis/Documents/KDE_State_Report_Submissions.pdf) [Kentucky State Reporting Quick Reference Guide,](https://education.ky.gov/districts/tech/sis/Documents/KYStateReportingQuickReference.pdf) [KSIS Other Information](https://education.ky.gov/districts/tech/sis/Pages/KSIS-Reference-Materials.aspx) and [State Published Ad Hoc Filters.](https://education.ky.gov/districts/tech/sis/Documents/State_Published_Ad_Hoc_Filters_Full_Descriptions.pdf)

### **Student Enrollments**

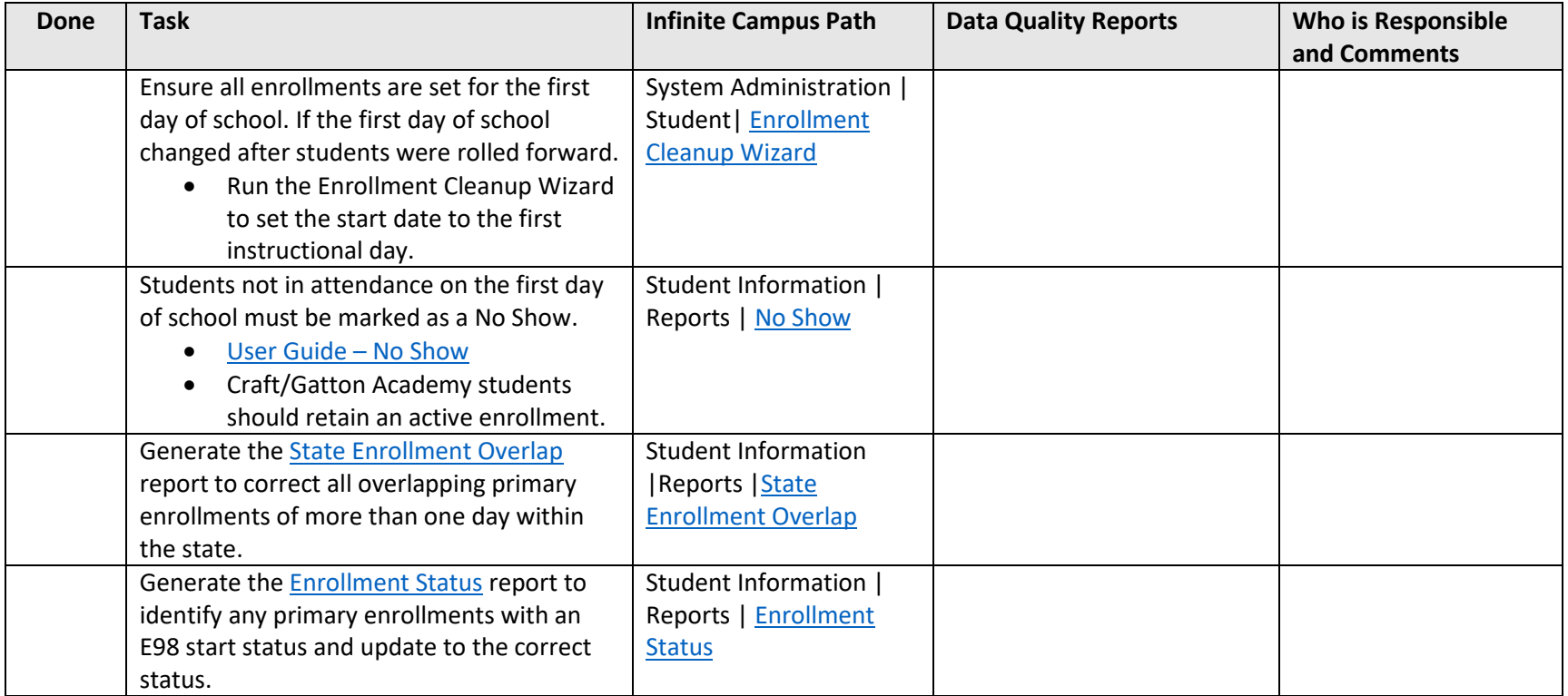

### **Calendar**

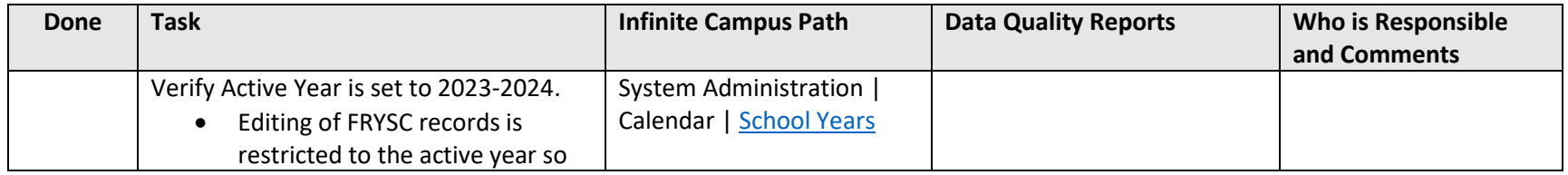

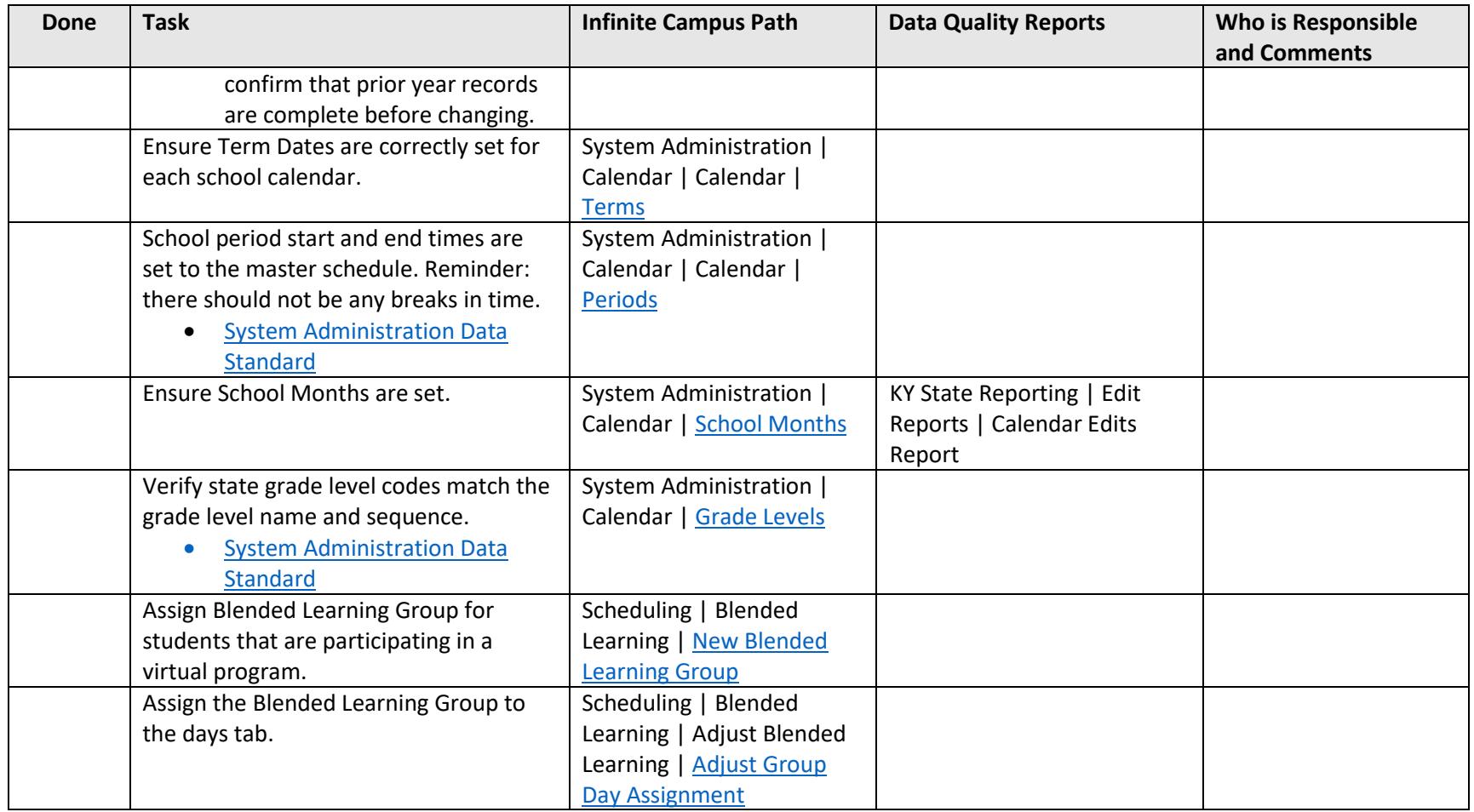

### **Attendance**

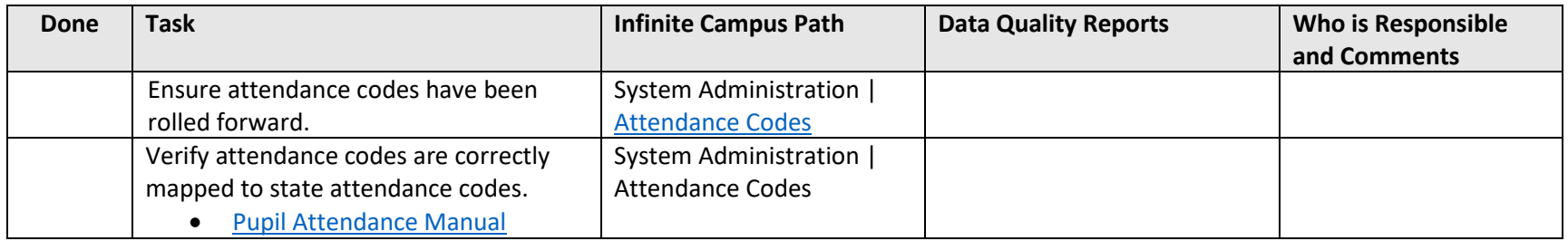

### **Courses**

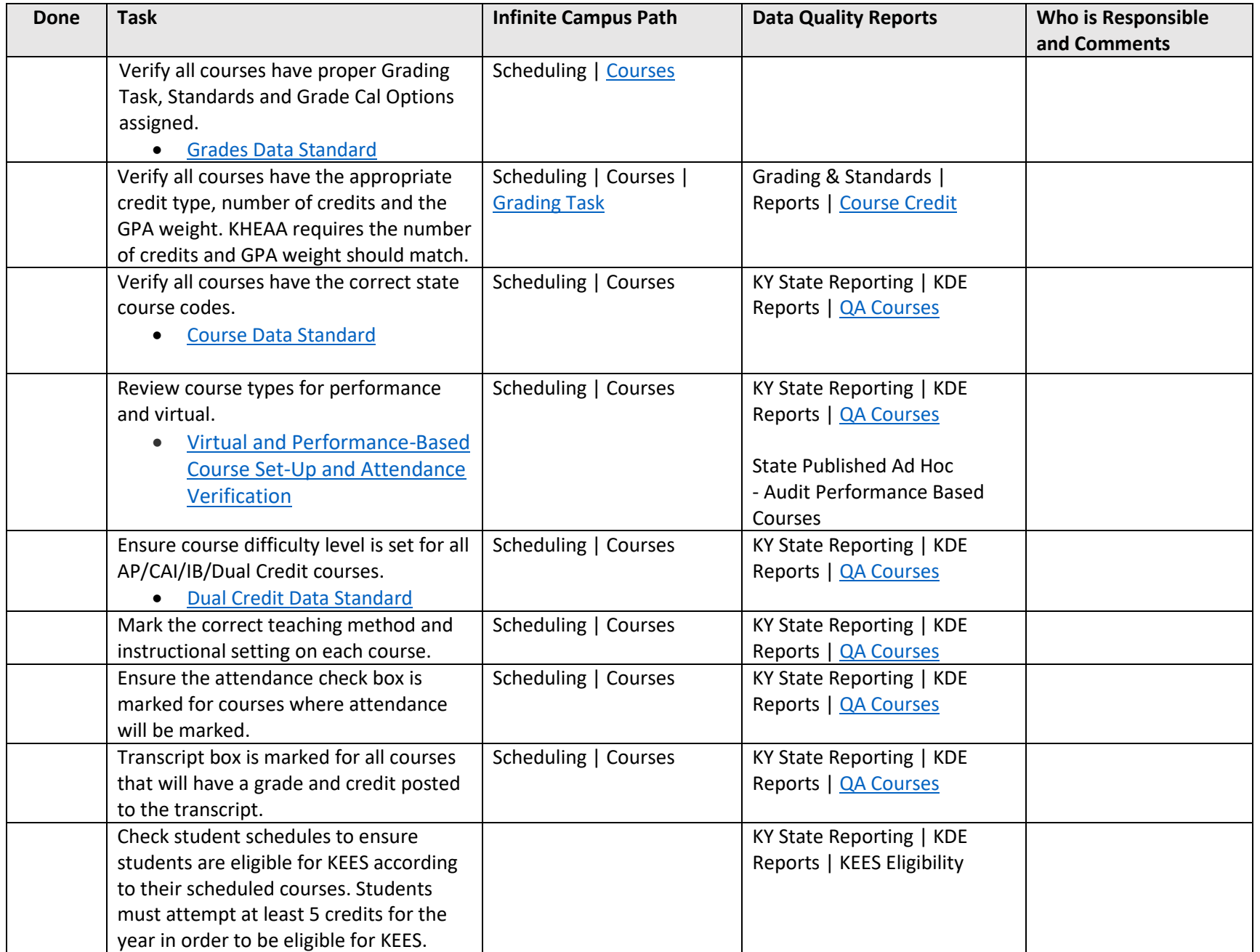

# **Kindergarten Brigance/Prior Settings**

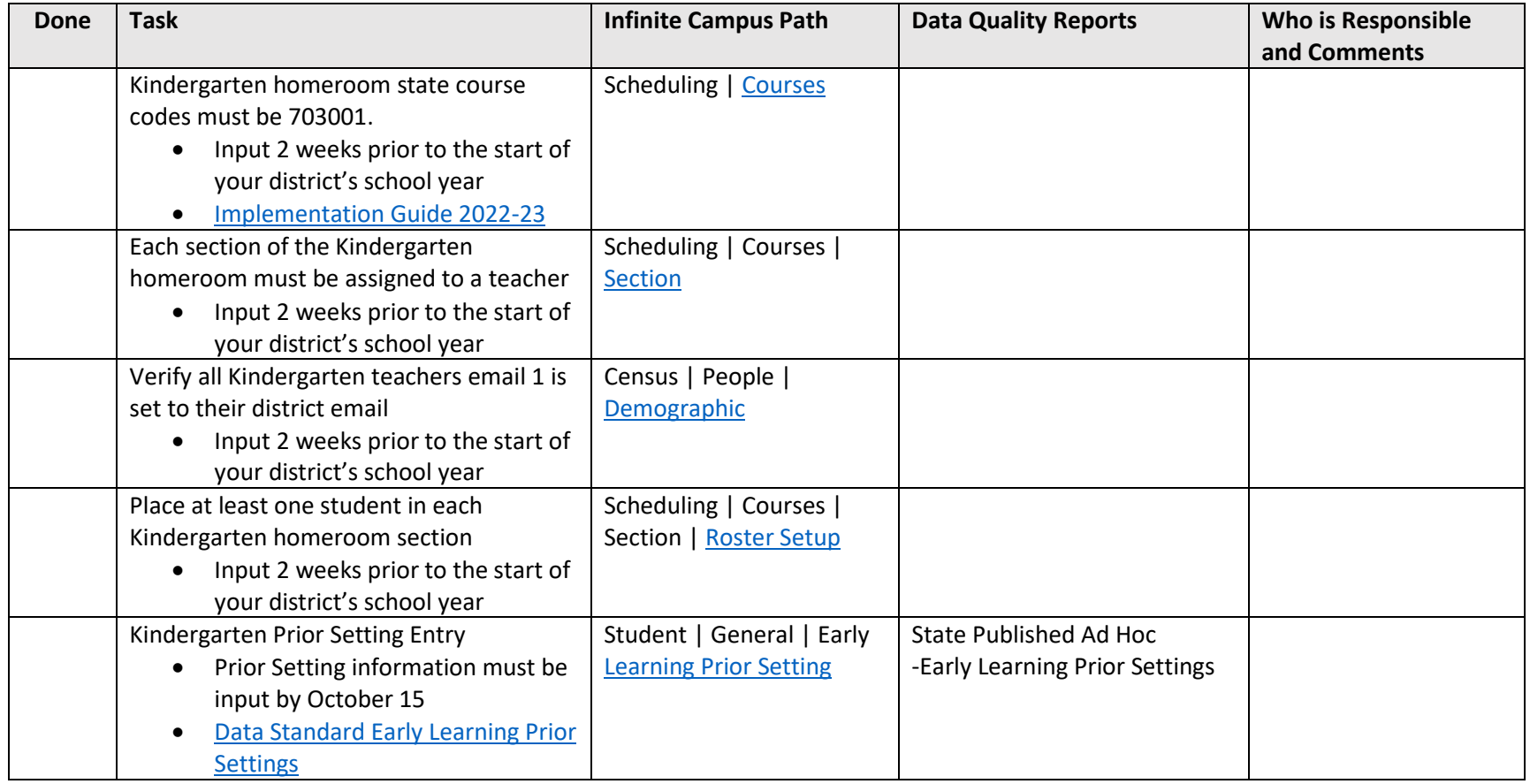

# **District/School Information**

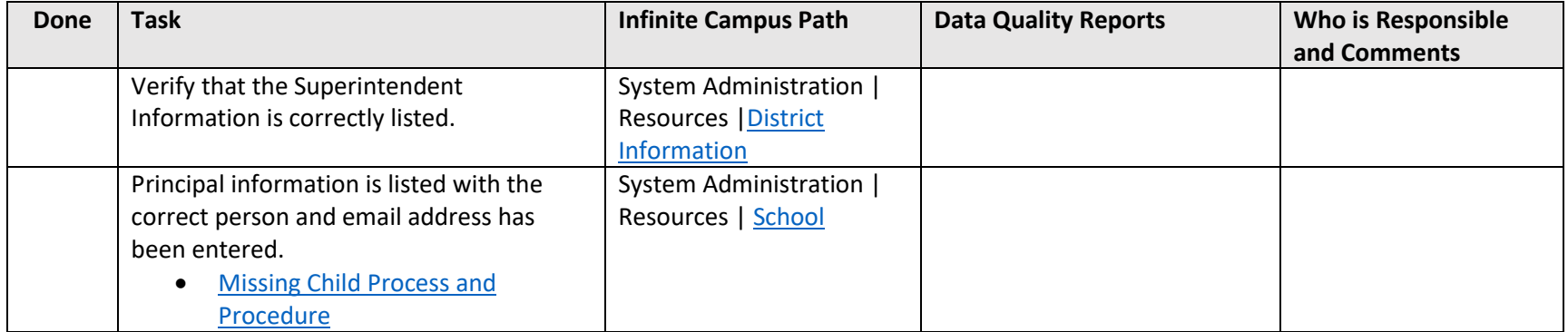

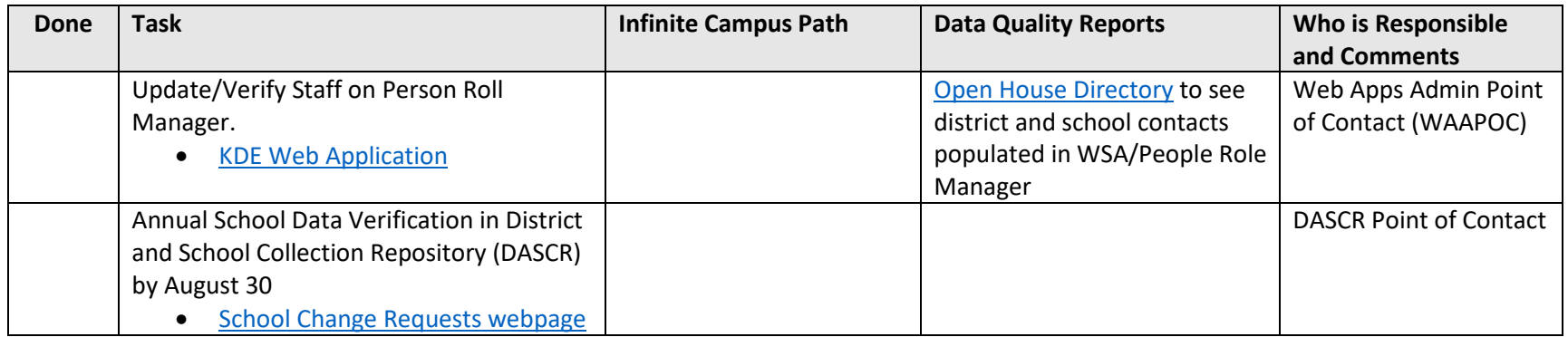

### **Behavior**

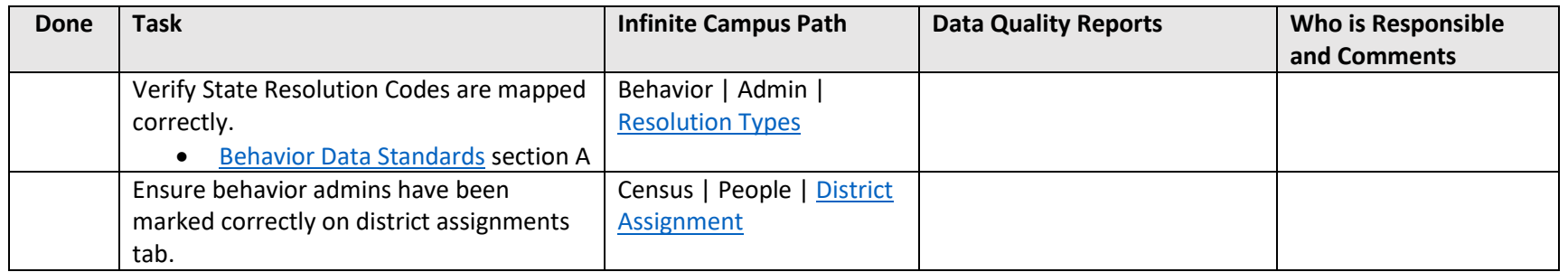

### **Staff Information and Records**

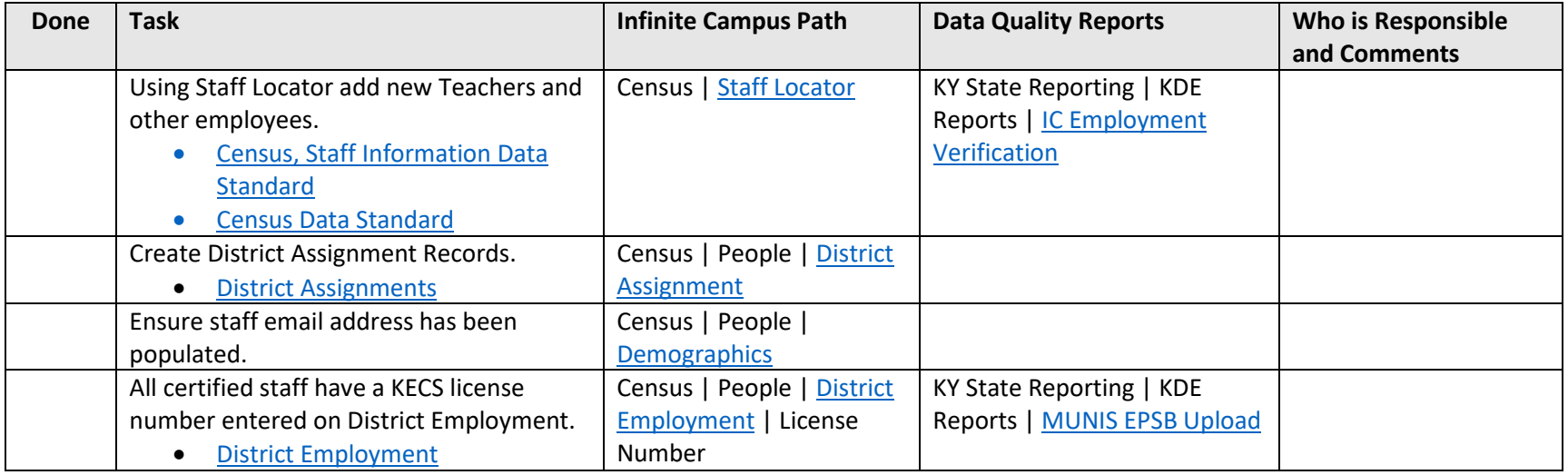

## **User Rights**

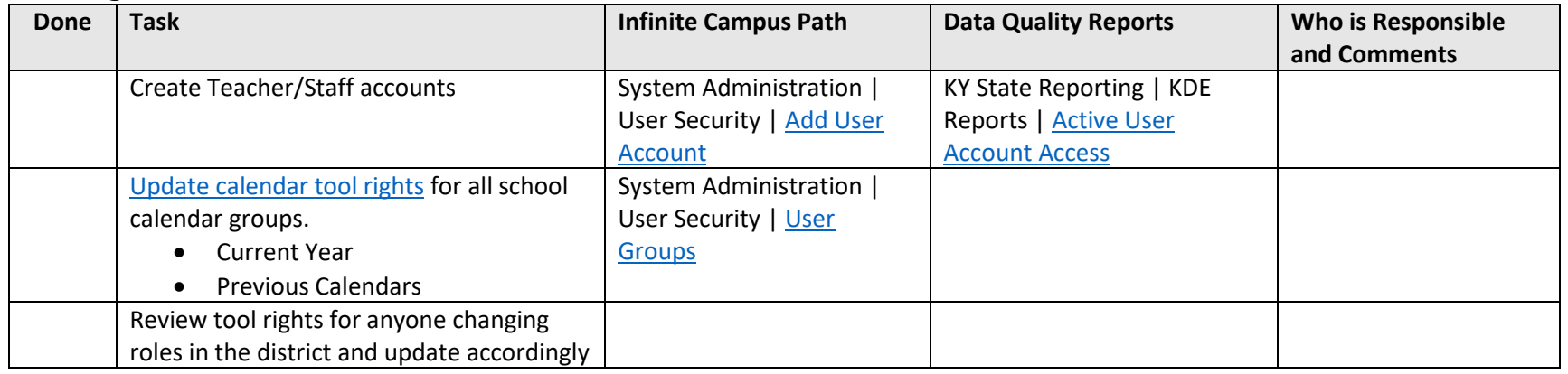

# **Point of Sale (POS) Import**

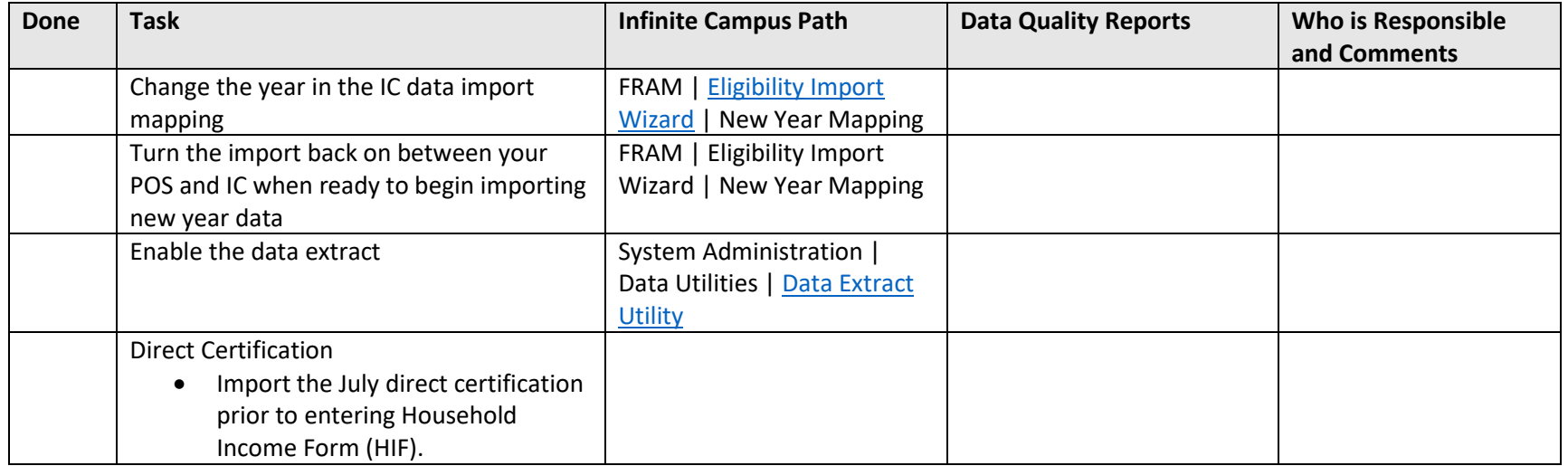

# **Other/Miscellaneous**

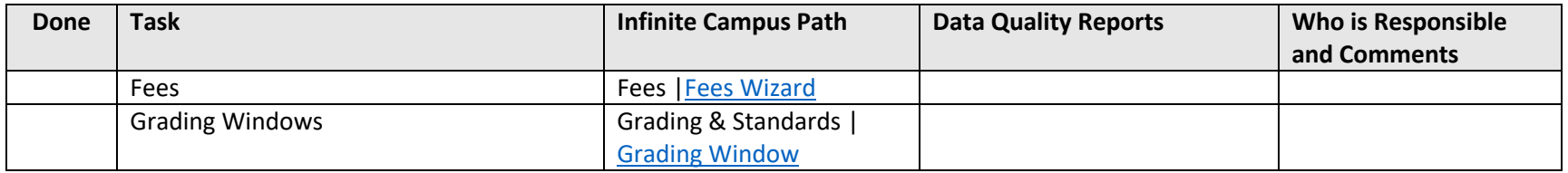

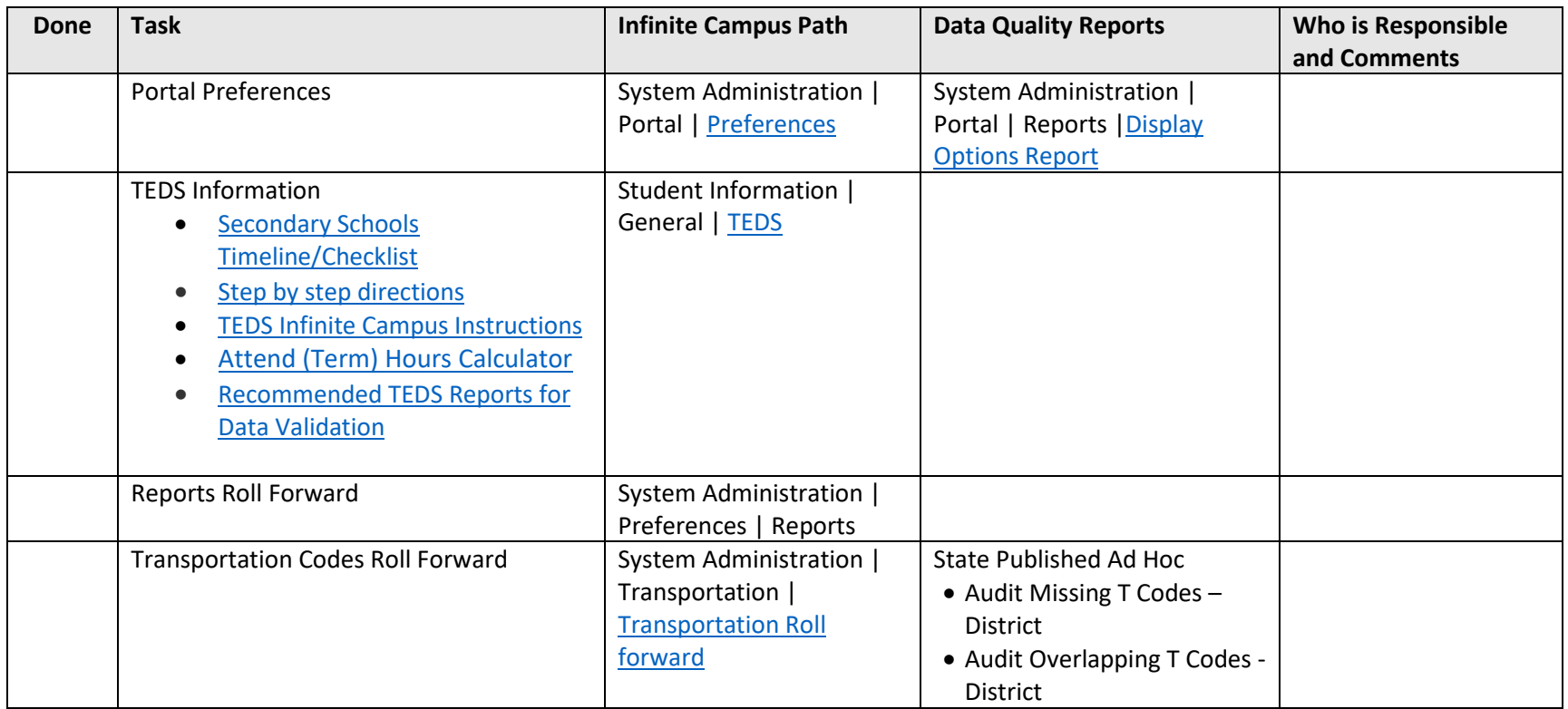

# **Beginning of Year Report Submission**

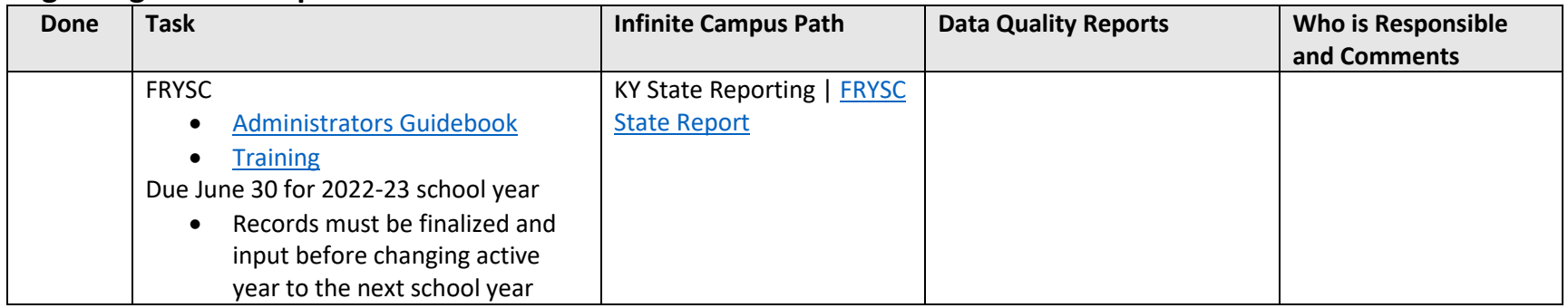

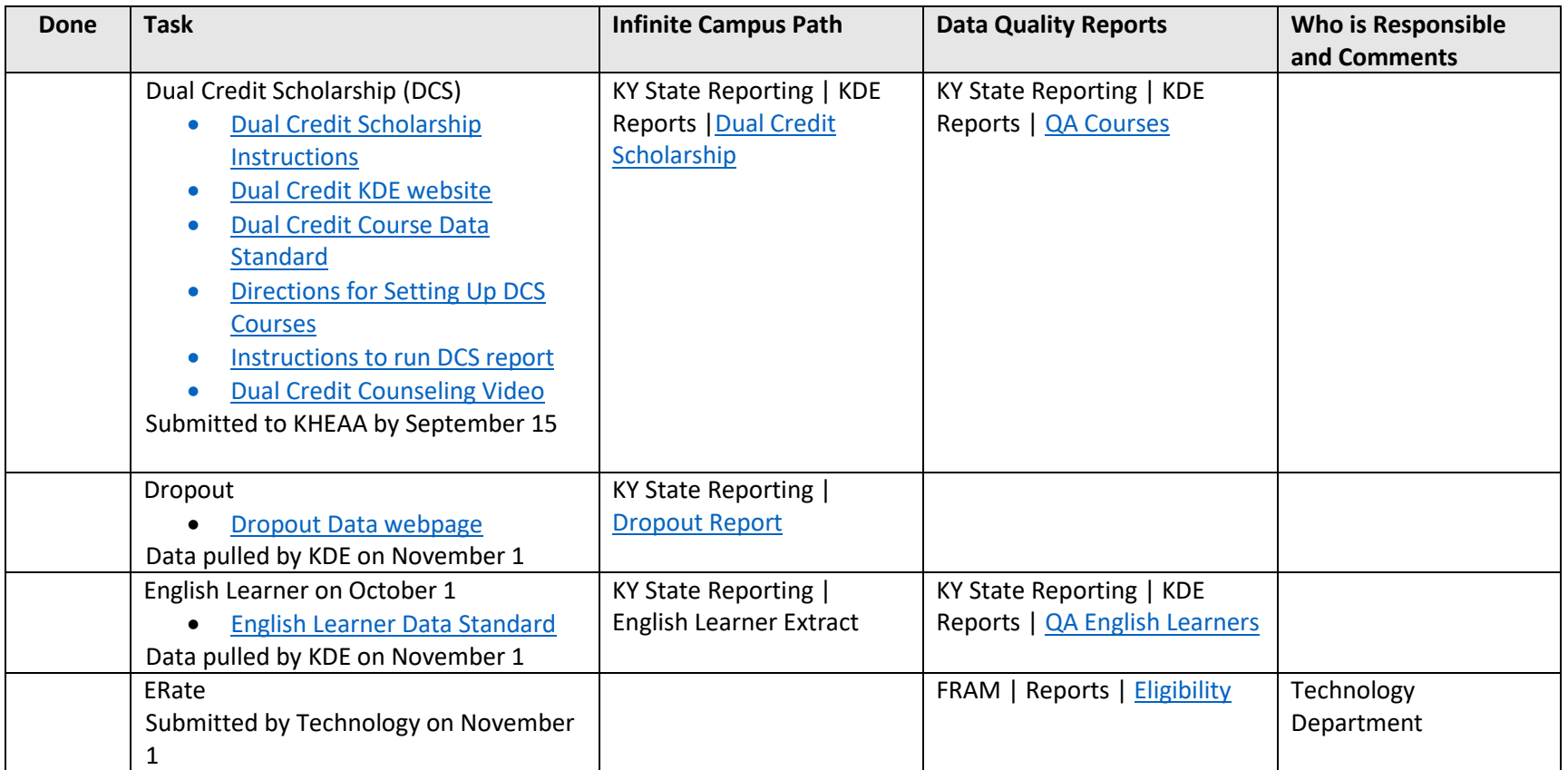

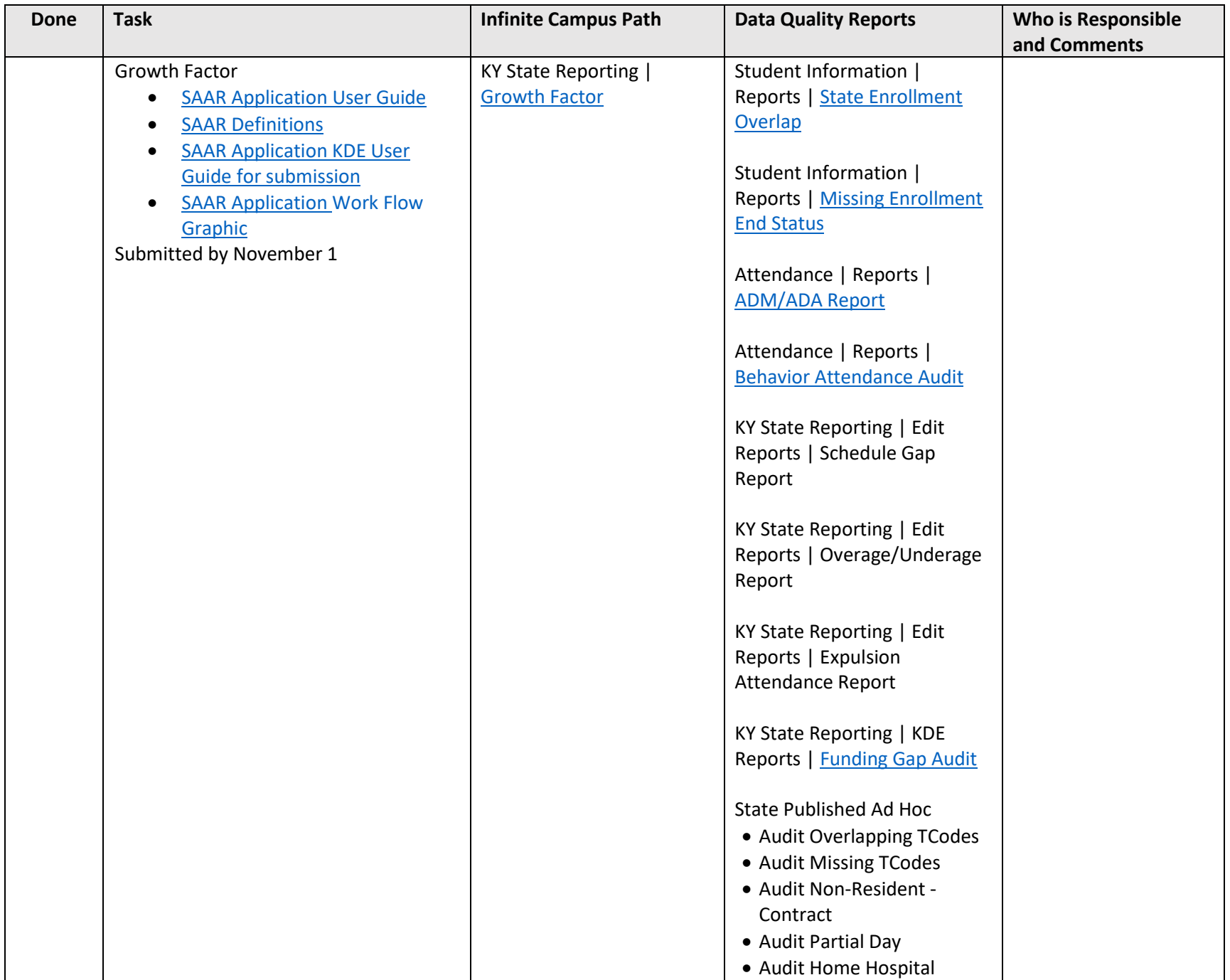

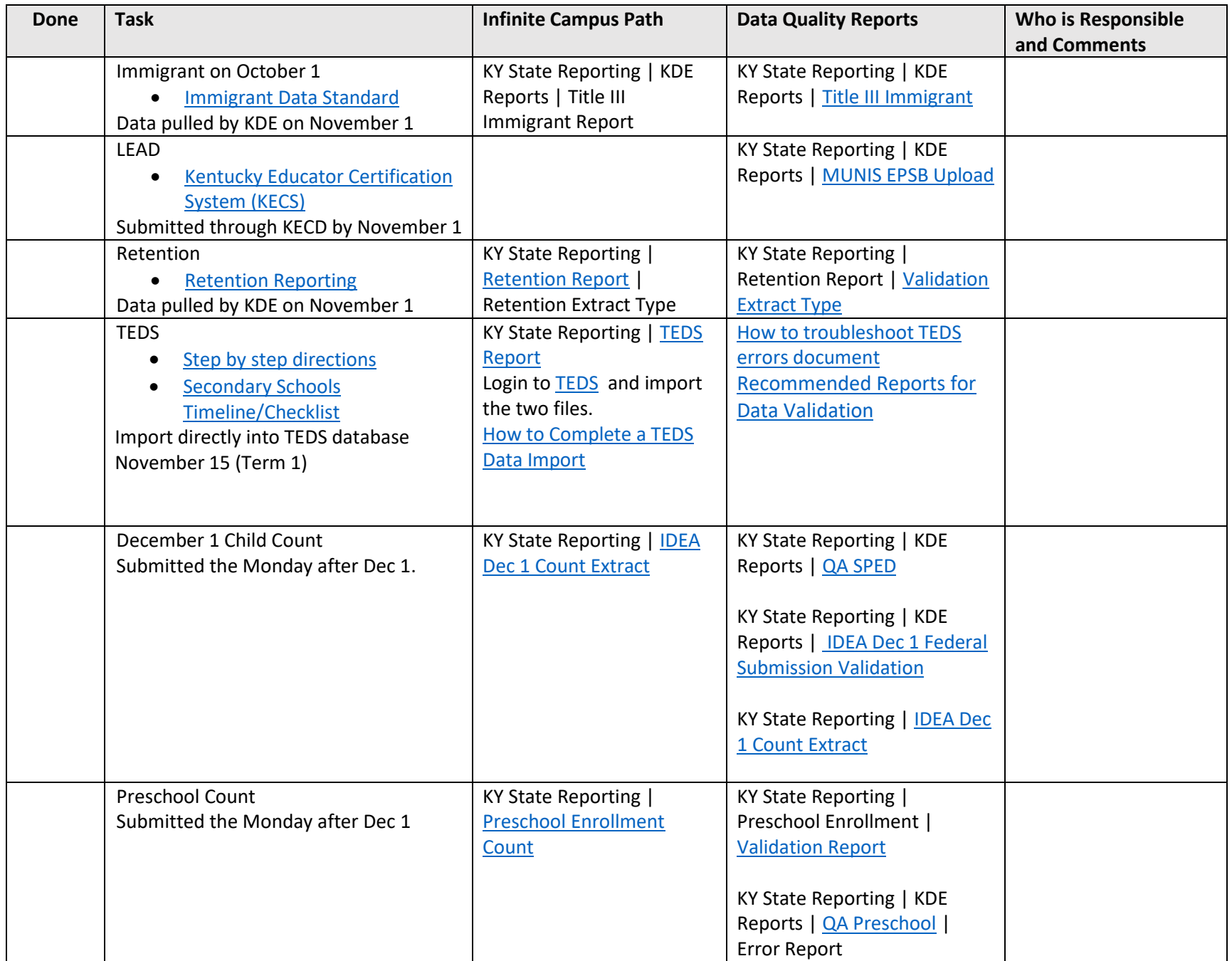